## **COUHES CONNECT** Human Subjects Training Compliance Tracking

## **Use the Research Team tab in your protocol to manage Human Subjects Training requirements for personnel charged to sponsored project funding sources.**

As the Principal Investigator or Faculty Sponsor of an active human subjects' study, it is your responsibility to ensure that all study personnel have valid Human Subjects Protection Training and other applicable trainings required by the study sponsor throughout their engagement in the research.

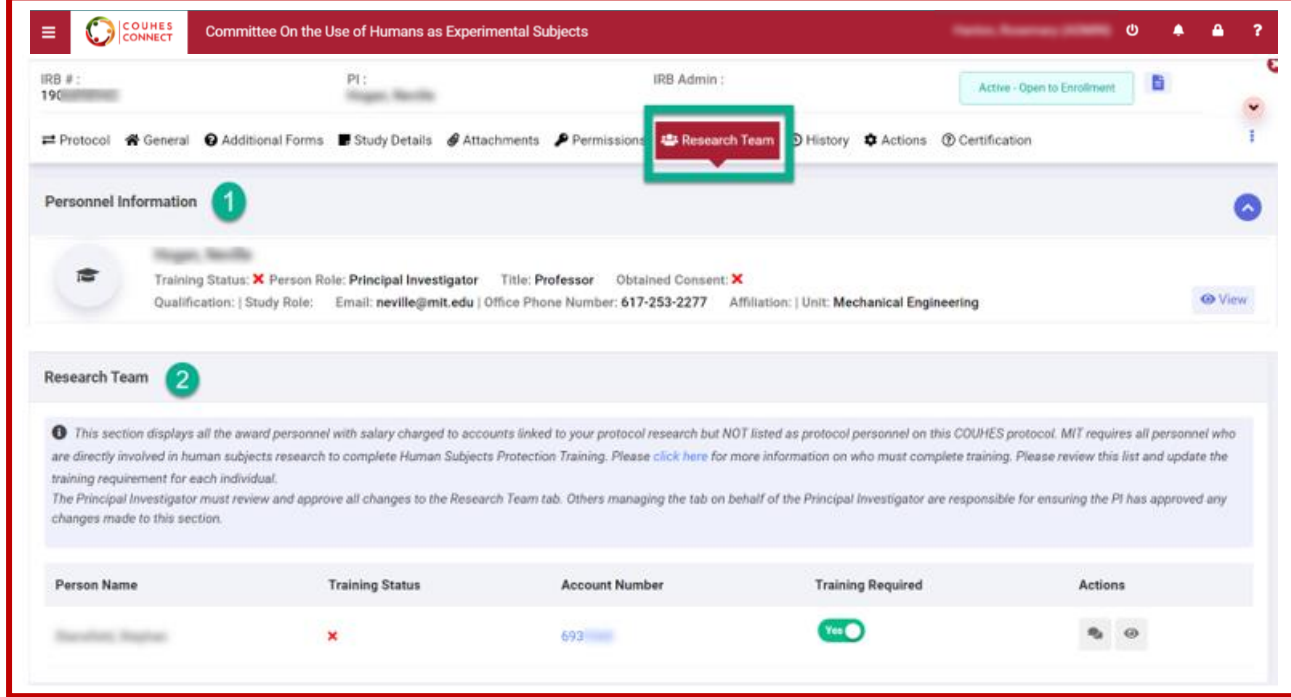

**Research Team Tab components:**

**Section 1: Personnel Information** – populates with study personnel added in this protocol. Training status is managed in the protocol or exempt file.

**Section 2**: **Research Team** – population relies on the relationship between **Connect protocols**, **KC Sponsored Award** Compliance data, **HR Payroll data** for Personnel charged to Sponsored Awards, and **Human Subjects Training** status for those persons recorded in KC. (*Excludes members already listed in the Personnel Information section.*)

- Active Protocol or Exempt File includes a sponsored award as a funding source.
- Active Sponsored Award includes a Protocol and/or Exempt File compliance record.
- Personnel payroll expense charge to a sponsored project with compliance responsibility.
- Human Subjects Training status verification of personnel added to the study's Research Team.

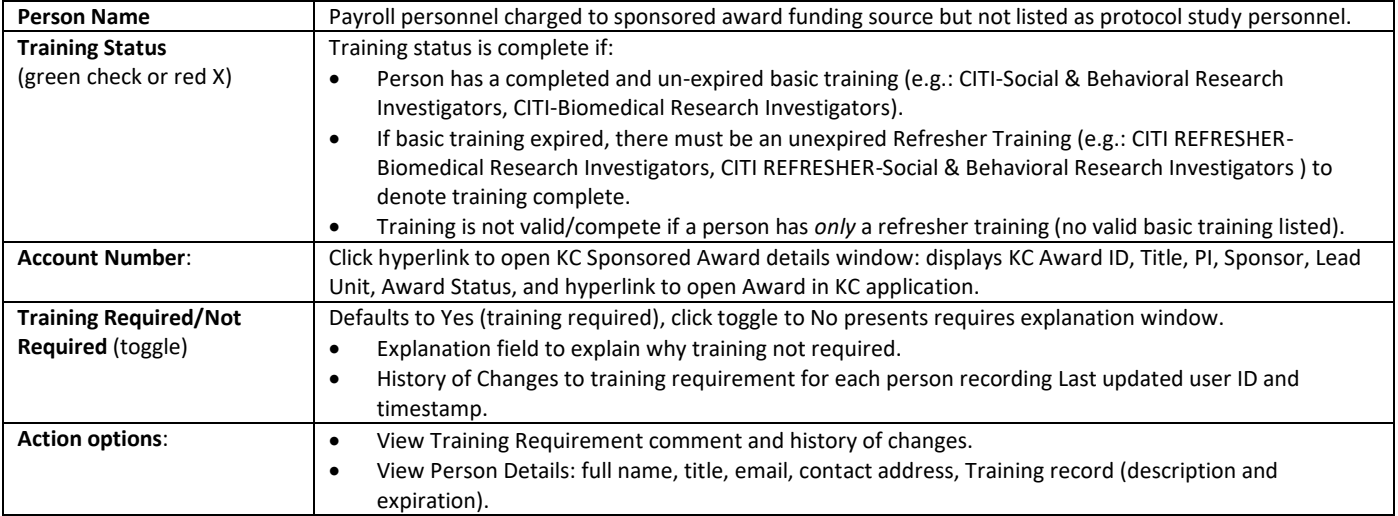

## **COUHES CONNECT** Human Subjects Training Compliance Tracking

**Manage Training Not Required:**

- 1. Open your protocol and navigate to the Research Team tab
- 2. Review the list of personnel, their training status, and the sponsored award/funding source.
- Click the **Award Number** hyperlink to review details of that award.

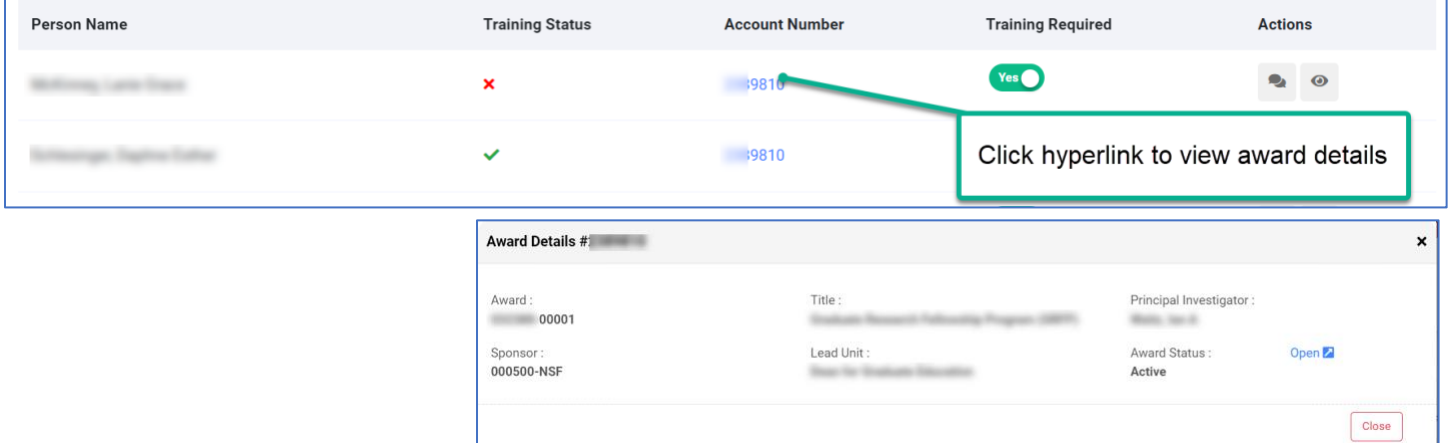

• Click the '**eye'** icon in the **Actions** column to review the person's training record.

**The Contract** Ξ

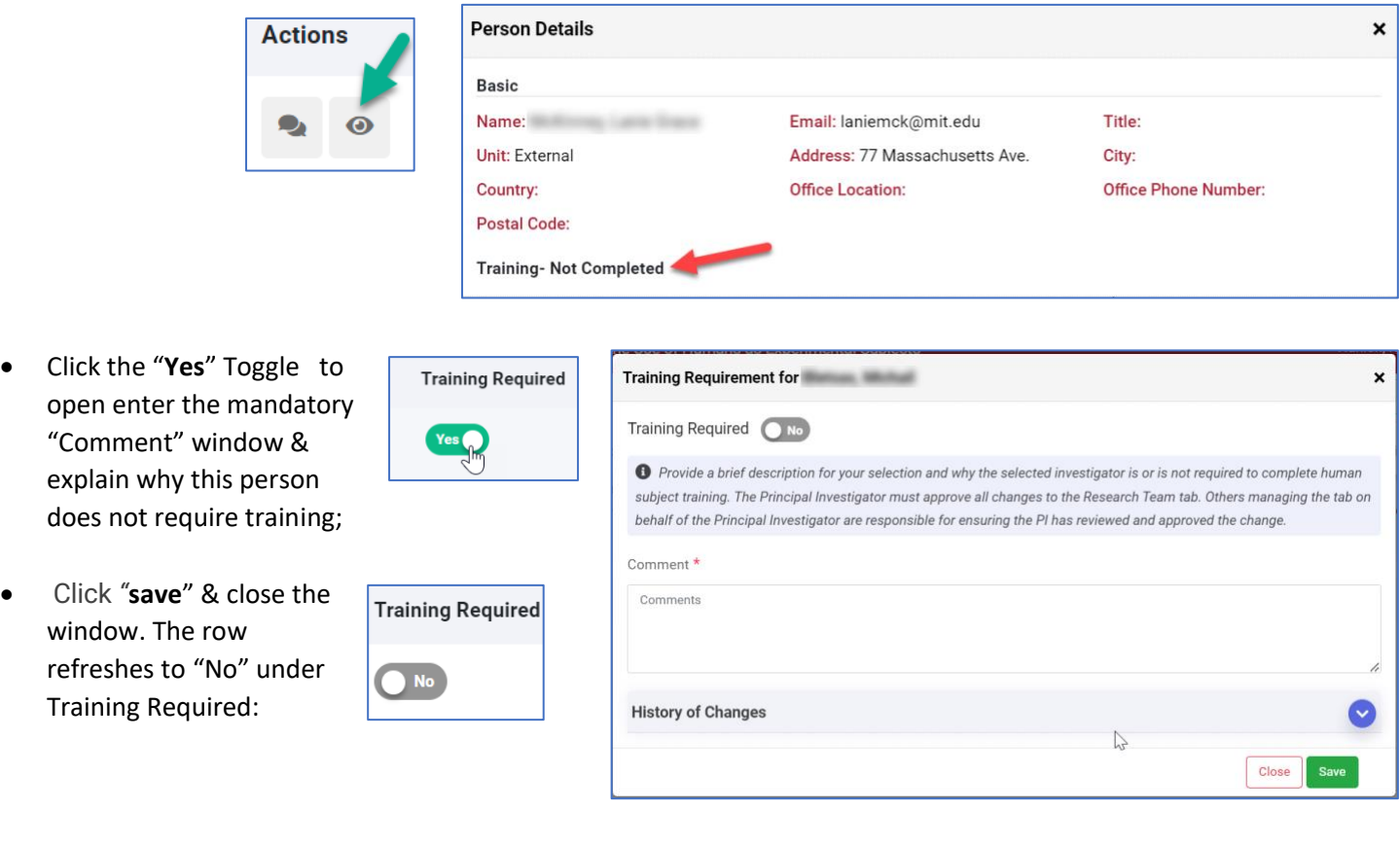

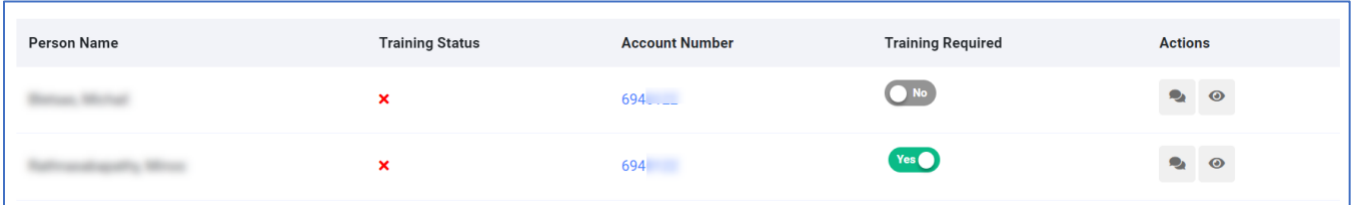